Акционерное общество «Инженерно-технический центр «Континуум»

## ПРОГРАММНО-АППАРАТНЫЙ КОМПЛЕКС УСТРОЙСТВО СОПРЯЖЕНИЯ (Предобработчик 9-2)

Руководство программиста

КМБТ.108.002 Д1

Ярославль 2024

# СОДЕРЖАНИЕ

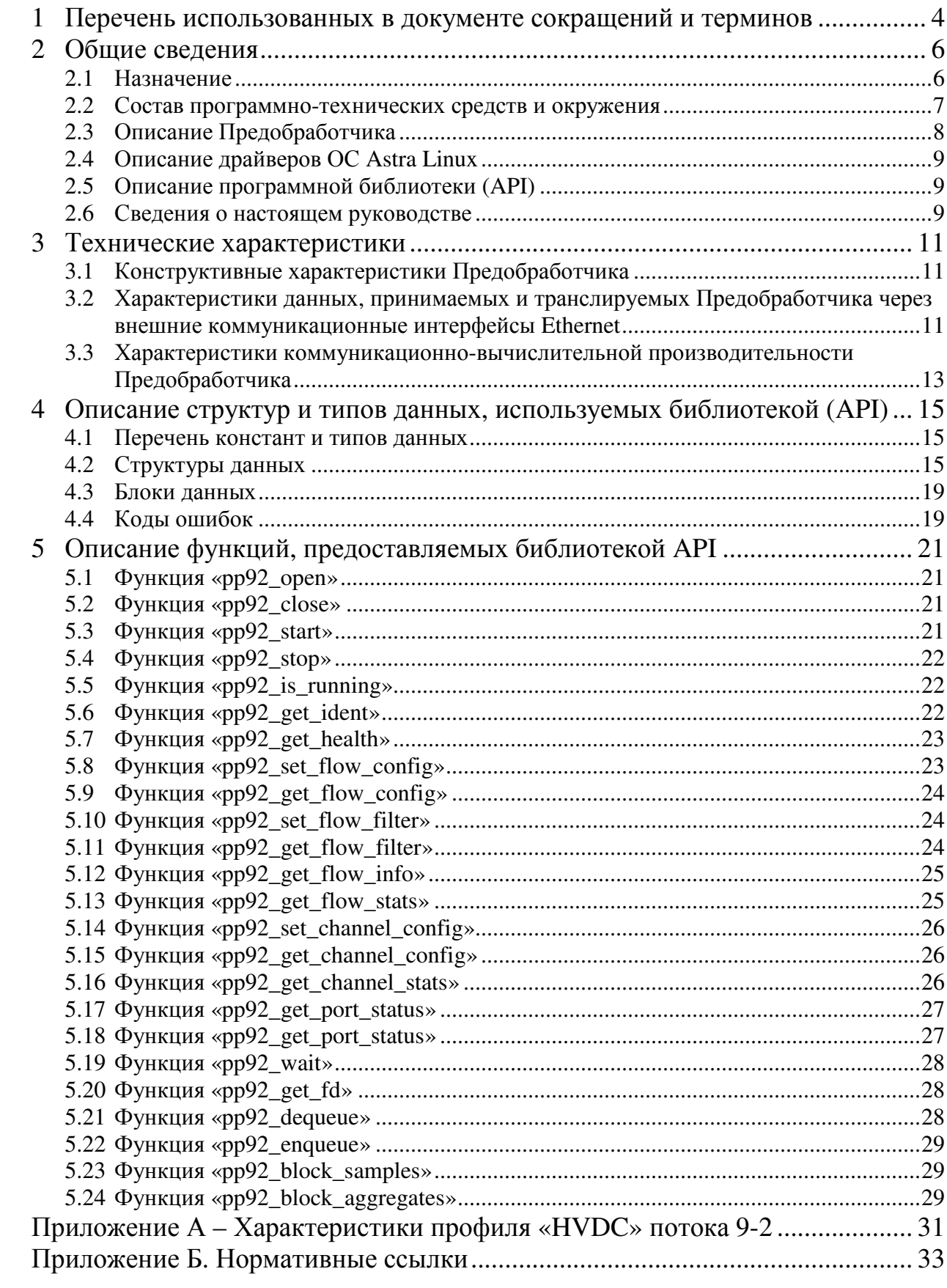

Настоящий документ представляет собой версию 1.1 (от 31.01.2024 г.) руководства программиста на программно-аппаратный комплекс – устройство сопряжения и интеграции прецизионных широкополосных измерителей тока и напряжения с системой управления электропитанием сверхпроводящих магнитных катушек ИТЭР (Предобработчик).

Приведенные в документе сведения могут изменяться в связи с возможным выходом обновленных версий Предобработчика. Соответствующие изменения будут отражены в последующих версиях настоящего руководства.

Перед началом работы рекомендуется предварительно ознакомиться с основами функционирования Предобработчика. Основы функционирования Предобработчика, описаны в руководстве по эксплуатации (КМБТ.108.002 РЭ).

Перед началом работы рекомендуется предварительно ознакомиться с регламентами действия оператора с Предобработчиком. Регламент действий оператора Предобработчика, описаны в руководстве оператора (КМБТ.108.002 Д2).

#### $\mathbf{1}$ Перечень использованных в документе сокращений и терминов

#### Перечень использованных сокращений:

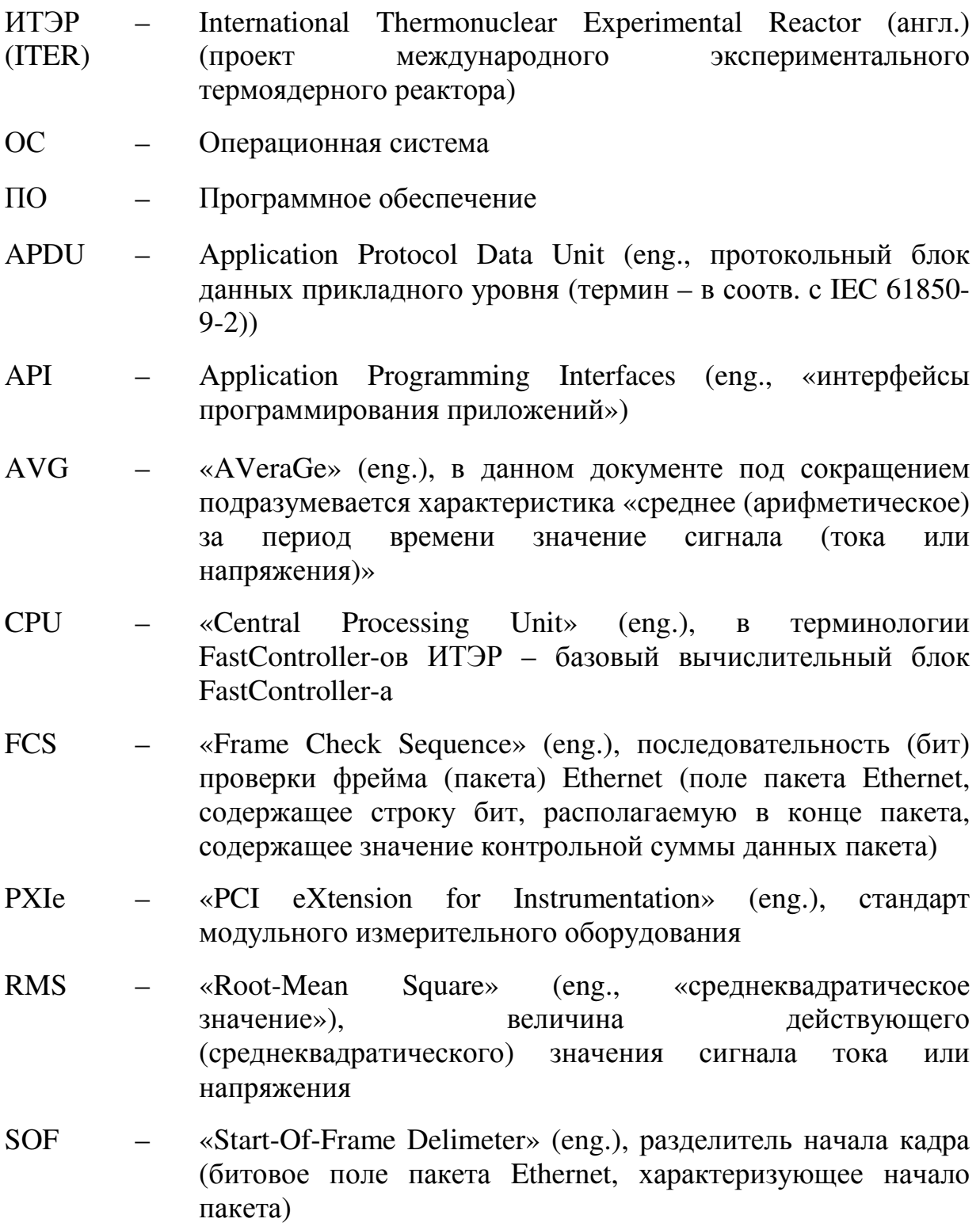

VLAN - «Virtual local area network» (eng.), виртуальная локальная сеть (в соотв. с IEEE 802.1Q)

#### **Перечень использованных терминов:**

Комплекс измерений электрических параметров системы управления электропитанием сверхпроводящих магнитных катушек ИТЭР – Комплекс, включающий в себя совокупность высоковольтных измерительных датчиков напряжения и тока с цифровым выходом, обеспечивающих выполнение измерений тока и напряжения с преобразованием данных измерений в цифровой вид в системе электропитания сверхпроводящих магнитных катушек ИТЭР. Вышеуказанный комплекс обеспечивает предоставление необходимых данных измерений токов и напряжений в цифровом виде в систему управления электропитанием сверхпроводящих магнитных катушек ИТЭР.

Комплекс обработки данных (FastController) системы управления электропитанием сверхпроводящих магнитных катушек ИТЭР – Вычислительный комплекс, обеспечивающий в качестве одной из своих задач обработку данных измерений с датчиков тока и напряжения из состава комплекса измерений электрических параметров системы управления электропитанием сверхпроводящих магнитных катушек ИТЭР (см. выше) с целью обеспечения функции оперативного управления электропитанием сверхпроводящих магнитных катушек ИТЭР

Поток 9-2 – Упорядоченная последовательность Ethernet-пакетов, транслируемая между узлом-приемником и узлом-получателем в сети Ethernet, соответствующая стандарту IEC 61850-9-2 (либо спецификации IEC 61850-9-2 LE), характеризуемая уникальным идентификатором последовательности, содержащимся в поле MsvID/UsvID каждого из Ethernet-пакетов указанной последовательности

#### Обшие сведения  $\overline{2}$

### 2.1 Назначение

Предобработчик  $2.1.1$ встраиваемым является компонентом, подключаемым последовательно в тракт, соединяющий FastController, либо иной персональный компьютер (ПК) со специализированным программным обеспечением обработчик данных, с датчиками тока и напряжения с цифровым выходом формата IEC 61850-9-2.

Основной функцией Предобработчика является приём и  $2.1.2$ предварительная обработка цифровых коммуникационных потоков от измерительных датчиков с последующим предоставлением результатов этой обработки приложениям, выполняющимся на платформе персонального компьютера.

 $2.1.3$ Предобработчик оснащается следующим набором специализированных интерфейсов:

внешние коммуникационные интерфейсы (функциональная специализация - захват цифровых коммуникационных потоков в формате IEC 61850-9-2 из коммуникационной сети);

внутренний коммуникационный интерфейс (функциональная специализация - взаимодействие с FastController).

Предобработчик обеспечивает обработку данных внешних  $2.1.4$ цифровых потоков в формате IEC 61850-9-2, подаваемых на входы внешних устройства. коммуникационных интерфейсов Ethernet  $\mathbf{c}$ передачей результатов обработки данных через внутренний коммуникационный интерфейс (РХІе) устройства на персональный компьютер.

Обработка данных, выполняемая Предобработчиком, включает  $2.1.5$ выделение из принимаемых устройством цифровых потоков в формате IEC 61850-9-2 только «полезных» данных  $(B)$ частности, только последовательностей мгновенных значений тока и/или напряжения с привязкой ко времени) и обработку «служебной» информации на базе собственных вычислительных pecypcos. При этом обеспечивается сокращение количества данных, передаваемых на ПК. a также  $\Pi K$ обеспечивается разгрузка вычислительных **pecypcoB** вследствие необходимости непосредственно  $\Pi K$ исключения выполнения  $\overline{B}$ вышеуказанной обработки данных.

Кроме того, в рамках обработки данных обеспечивается  $2.1.6$ арифметических операций над выполнение данными (мгновенными значениями электрических величин) принимаемых цифровых потоков в формате IEC 61850-9-2 с передачей результатов выполнения указанных операций на ПК. В частности, обеспечивается формирование выходного «дифференциального» потока (т.е. потока, мгновенные значения которого являются разностью мгновенных значений двух цифровых потоков в формате IEC 61850-9-2), выполнение свёртки массивов мгновенных значений (вычисление среднего (арифметического) значения сигнала тока / напряжения для соответствующего массива мгновенных значений) и др.

#### **2.2 Состав программно-технических средств и окружения**

2.2.1 В состав Предобработчика входит следующий набор программно-аппаратных средств:

Предобработчик, включающий в себя аппаратную часть в виде платы сопряжения (PXIe) и встраиваемое программное обеспечение (ВПО), функционирующее в составе вышеуказанного Предобработчика;

комплект программного обеспечения (ПО) интеграции Предобработчика с операционной системой Astra Linux (ОС Linux), включающий:

1) драйвер платы сопряжения для операционной системы Astra Linux;

2) программную библиотеку (предоставляющую функции API) для доступа к модулю сопряжения из программных приложений ОС Linux.

2.2.2 Состав компонентов Предобработчика и его окружения, а также их размещение в программно-аппаратных комплексах показаны на рисунке 1.

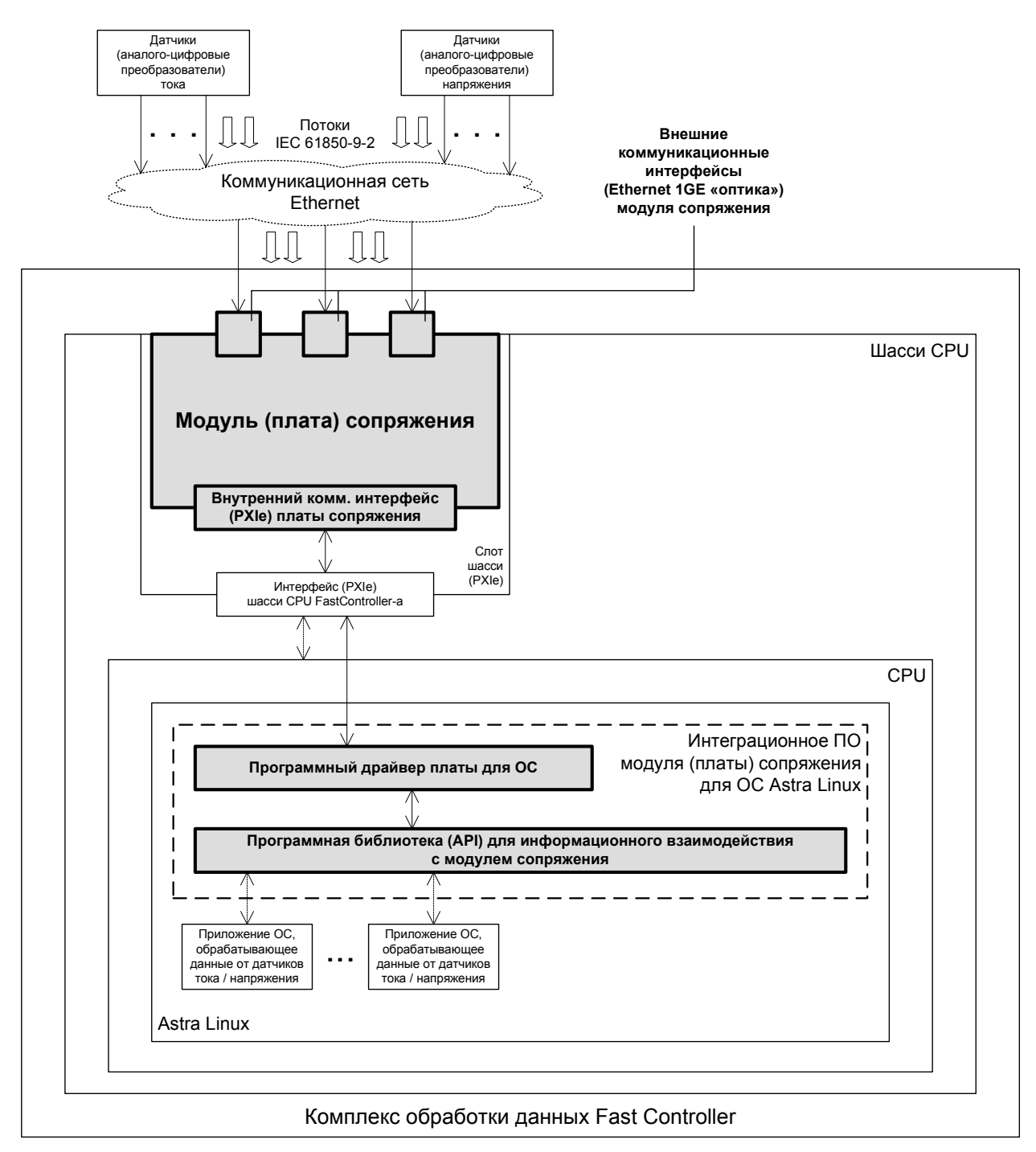

Рисунок 1 – Состав компонентов Предобработчика и его окружения, а также их размещение в программно-аппаратных комплексах

## 2.3 Описание Предобработчика

2.3.1 Предобработчик, включающий в себя плату и встраиваемое ПО, обеспечивает обработку данных внешних потоков 9-2, подаваемых на входы внешних коммуникационных интерфейсов Ethernet Предобработчика, передачей результатов обработки данных через внутренний  $\mathbf{c}$ коммуникационный интерфейс платы на ПК.

В рамках вышеуказанной обработки данных обеспечивается, в 2.3.2 частности, выделение из принимаемых Предобработчиком потоков 9-2 только «полезных» данных (в частности, только последовательностей мгновенных значений тока или напряжения с привязкой ко времени) с отбрасыванием «служебной» информации. При этом обеспечивается сокращение более чем на порядок количества данных, передаваемых на ПК, а также разгрузка вычислительных ресурсов ПК вследствие исключения необходимости выполнения непосредственно в ПК вышеуказанной обработки данных.

2.3.3 Кроме того, в рамках вышеуказанной обработки данных обеспечивается выполнение арифметических операций над данными (мгновенные значения электрических величин) принимаемых потоков 9-2 с передачей результатов выполнения операций на FastController. В частности. обеспечивается формирование выходного «дифференциального» потока (т.е. потока, мгновенные значения которого являются разностью мгновенных значений двух потоков 9-2), выполнение свертки массивов мгновенных значений (напр., вычисление RMS сигнала для соответствующего массива мгновенных значений сигнала тока или напряжения) и т.п.

### 2.4 Описание драйверов ОС Astra Linux

Драйвер Предобработчика предназначен для обеспечения 2.4.1 функционирования Предобработчика, установленного в ПК, в программной среде ОС Astra Linux.

2.4.2 Наличие указанного драйвера, установленного в ОС Astra Linux ПК, является обязательным для обеспечения функционирования модуля сопряжения в составе ПК.

2.4.3 Указанный программный драйвер Предобработчика для ОС Astra Linux входит в поставку и поставляется на компакт-диске, либо ином электронном носителе.

### 2.5 Описание программной библиотеки (API)

Программная библиотека, предоставляющая функции АРІ для  $2.5.1$ доступа к Предобработчику из ОС Astra Linux, предоставляет прикладному ПО, функционирующему в среде ОС Astra Linux, сервисы (API) для информационного взаимодействия с Предобработчиками.

Для всех Предобработчиков, одновременно подключенных к  $2.5.2$ ПК (возможно подключение одновременно до 16-ти Предобработчиков в одно шасси РХІе) используется один и тот же экземпляр программной библиотеки (API), установленной в ОС Astra Linux.

2.5.3 Указанная программная библиотека (API) входит в поставку Предобработчиков и поставляется на компакт-диске либо, ином электронном носителе.

#### 2.6 Сведения о настоящем руководстве

2.6.1 Настоящий документ описывает высокоуровневые механизмы информационного взаимодействия с Предобработчиком, предоставляемые программным приложениям ОС Astra Linux программной библиотекой (API) из состава поставки Предобработчика.

Примечание: Работа Предобработчиком  $\mathcal{C}$ посредством низкоуровневых сервисов ввода-вывода, предоставляемых программным  $OC$  Linux, драйвером  $\partial$ ля требует особой внимательности,  $m_{K}$ . использование указанных сервисов при неосторожном использовании может привести к последующей некорректной работе, а в отдельных случаях, и к полной неработоспособности Предобработчика.

 $2.6.2$ Приведенные  $\mathbf{B}$ настояшем руководстве сведения предназначены для использования программистами, разрабатывающими программные приложения для ОС Astra Linux, предназначенные для выполнения в рамках ПК для обработки данных внешних потоков 9-2, получаемых от внешних датчиков тока и напряжения с цифровым выходом МЭК 61850-9-2.

2.6.3 Настоящее руководство содержит в себе описание вызовов функций API, реализуемых программной библиотекой (API), а также описание дополнительных структур и типов данных, используемых программной библиотекой (API).

#### $\mathbf{3}$ Технические характеристики

#### 3.1 Конструктивные характеристики Предобработчика

 $3.1.1$ Предобработчик выполнен на основе электронной платы в форм-факторе PXIe 3U, устанавливаемой в объединительную плату расширения шасси РХІе.

Предобработчик выполнен с внутренним коммуникационным 3.1.2 интерфейсом PXIe - для связи (сопряжения) с ПК.

Предобработчик  $3.1.3$ содержит  $ce6e$  $\mathbf{B}$ три внешних коммуникационных интерфейса Гбит/с («оптика») Ethernet  $\mathbf{1}$ лля подключения к цифровым выходам первичных датчиков измерения тока и напряжения (IEC 61850-9-2). Все три указанных интерфейса Ethernet соответствуют спецификации 1000BASE-SX и выполнены с разъемами для подключения («оптика») типа LC (в соотв. с IEC 61754-20).

3.1.4 Габариты, занимаемые платой в корпусе шасси – одно штатное место для установки одной платы расширения РХІе.

#### 3.2 Характеристики данных, принимаемых и транслируемых Предобработчика через внешние коммуникационные интерфейсы **Ethernet**

 $3.2.1$ Характеристики принимаемых  $\mathbf{M}$ поддерживаемых (распознаваемых) Предобработчиком входных потоков 9-2 от измерительных датчиков тока и напряжения приведены ниже в таблице 1.

Характеристики Таблица  $\mathbf{1}$ поддерживаемых (распознаваемых) Предобработчиком цифровых потоков формате IEC 61850-9-2

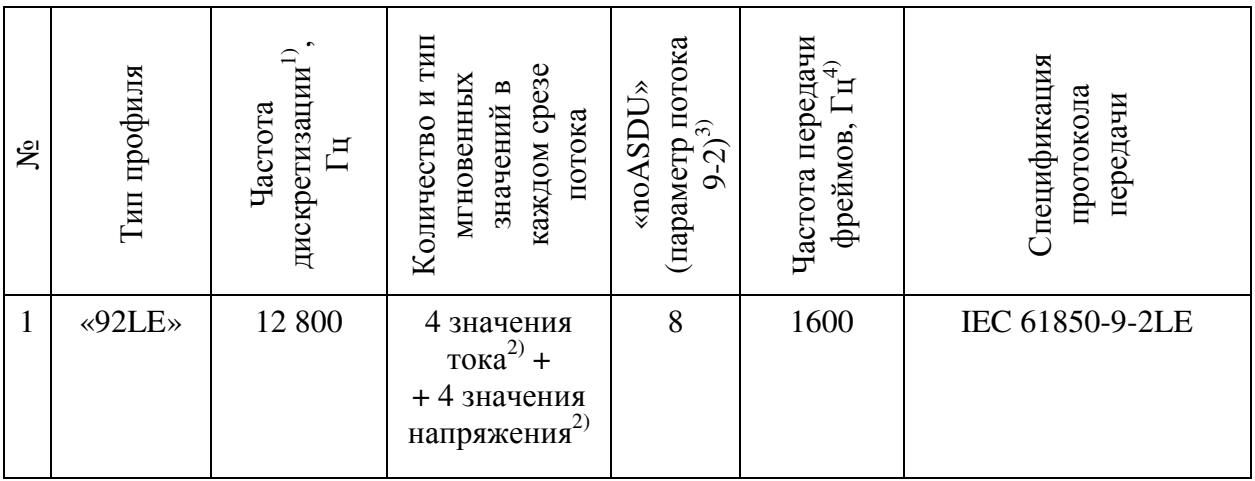

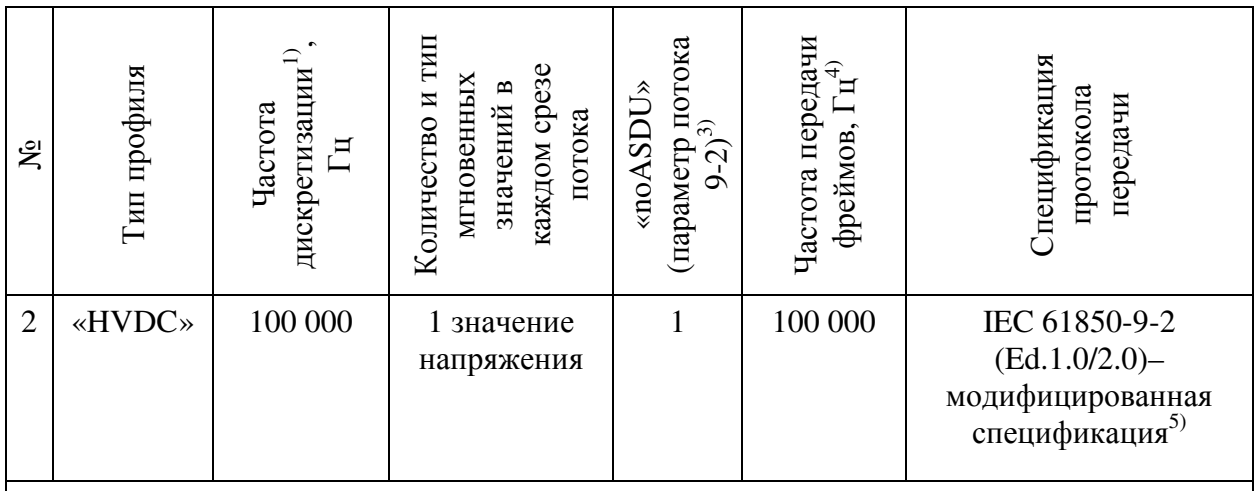

<sup>1)</sup> Количество срезов мгновенных значений исходного аналогового сигнала измеряемой величины (тока или напряжения) в секунду

<sup>2)</sup> 3 фазы + нейтраль

 $^{3)}$  Параметр цифрового потока в формате IEC 61850-9-2, представляющий собой количество срезов мгновенных значений, содержащихся в одном Ethernet-фрейме потока. Значение указанного параметра содержится в каждом из Ethernet-фреймов цифрового потока в формате IEC 61850-9-2 в соответствующем поле фрейма.

<sup>4)</sup> Указана номинальная частота передачи (приема устройством сопряжения) Ethernetфреймов цифрового потока в формате IEC 61850-9-2. Фактическая частота передачи фреймов может отличаться от номинальной частоты. Отличие частоты передачи фреймов от номинальной может быть вызвано, например, дополнительными задержками фреймов в Ethernet-коммутаторах или дополнительной коммуникационной нагрузкой помимо данного цифрового потока в формате IEC 61850-9-2 (в т. ч., возможно, нагрузкой от других цифровых потоков в формате IEC 61850-9-2) в сети Ethernet. Допустимое отклонение фактической частоты передачи Ethernet-фреймов цифрового потока в формате IEC 61850-9-2 соответствующего профиля от номинальной определяется допустимой задержкой при передаче каждого отдельного фрейма указанного потока через коммуникационную сеть Ethernet. При этом устройство сопряжения обеспечивает корректную обработку данных входных цифровых потоков в формате IEC 61850-9-2, получаемых на вход внешних интерфейсов Ethernet устройства, при величине задержки отдельных фреймов в сети Ethernet до 10 миллисекунд.

 $^{5)}$ Характеристики модифицированной спецификации IEC 61850-9-2 приведены в Приложении А к данному РП.

3.2.2 Предобработчик игнорирует при приеме на вход каждого из трех своих внешних интерфейсов Ethernet трафик, отличный от трафика указанного типа. При этом игнорируются, в том числе, потоки 9-2, соответствующие иным типам профиля.

В процессе своего функционирования Предобработчик не  $3.2.3$ формирует никакого выходного трафика через каждый из своих 3-х внешних коммуникационных интерфейсов Ethernet.

Размер Ethernet-фреймов, подаваемых на вход каждого из трех  $3.2.4$ интерфейсов Ethernet Предобработчика, должен составлять не более 1522 байта (с учетом преамбулы, поля SOF и FCS).

*Примечание: При нарушении указанного условия корректное функционирование Предобработчика не гарантируется.* 

#### **3.3 Характеристики коммуникационно-вычислительной производительности Предобработчика**

3.3.1 Предобработчик обеспечивает одновременную обработку данных до четырех входных потоков 9-2 типа «HVDC».

*Примечание 1: Обработка данных включает в себя разбор принимаемых потоков, передачу данных из потоков через внутренний коммуникационный интерфейс Предобработчика в ПК, а также, возможно, выполнение промежуточных математических операций над данными принимаемых и разбираемых потоков 9-2.* 

*Примечание 2: Указанные четыре входных потока могут быть распределены для приема по всем трем внешним интерфейсам Ethernet Предобработчика (напр., два потока принимаются на один интерфейс Ethernet, два других потока – по одному на два других интерфейса Ethernet модуля), либо быть все поданы на один и тот же (из трех) внешних интерфейсов Ethernet модуля.* 

3.3.2 Предобработчик обеспечивает одновременную обработку данных до двенадцати входных потоков 9-2 типа «92LE».

*Примечание 1: Обработка данных включает в себя разбор принимаемых потоков, передачу данных из потоков через внутренний коммуникационный интерфейс Предобработчика в ПК, а также, возможно, выполнение промежуточных математических операций над данными принимаемых и разбираемых потоков 9-2.* 

*Примечание 2: Указанные 12 входных потока могут быть распределены для приема по всем трем внешним интерфейсам Ethernet Предобработчика (напр., шесть потоков принимаются на один интерфейс Ethernet, шесть других потоков – по три на два других интерфейса Ethernet Предобработчика), либо быть все поданы на один и тот же (из трех) внешних интерфейсов Ethernet.* 

3.3.3 Предобработчик обеспечивает корректную обработку данных входных потоков 9-2 при максимальной коммуникационной загрузке входящим трафиком (т.е. до 1 Гбит/с) одновременно всех трех внешних коммуникационных интерфейсов Ethernet.

*Примечание: Данное ограничение выражает допустимый объем входного трафика по протоколу МЭК 61850-9-2, подаваемого на вход каждого из трех интерфейсов Ethernet, что исключает коммуникационовычислительную перегрузку Предобработчика входным трафиком по протоколу МЭК 61850-9-2. В данном случае, под входным трафиком по протоколу МЭК 61850-9-2 понимаются серии передаваемых по каналу Ethernet-фреймов, в теле каждого из которых в поле LENGTH/TYPE (в случае нетэгированного трафика, т.е. Ethernet-фреймы без префикса «QTag» согласно IEEE 802.3), либо в поле «MAC CLIENT LENGTH/TYPE» (в случае тэгированного трафика, т.е. при наличии префикса «Qtag» в теле*

*Ethernet-фрейма) содержится значение 0x88BA (HEX), что соответствует фрейму потока 9-2 согласно спецификации IEC 61850-9-2. При этом допустимая частота передачи указанных фреймов на вход каждого из трех внешних интерфейсов Ethernet модуля сопряжения составляет не более 400 000 фреймов в секунду. При превышении указанной величины не гарантируется корректное функционирование модуля сопряжения ввиду чрезмерной коммуникационно-вычислительной перегрузки модуля, вызванной чрезмерным входным трафиком 9-2.* 

#### Описание структур и типов данных, используемых  $\overline{\mathbf{4}}$ библиотекой (API)

#### 4.1 Перечень констант и типов данных

4.1.1 Тип потока данных является целочисленной величиной от 0 до 2. Для данного типа величин определены следующие мнемонические обозначения:

**PP92 FLOW PROFILE DISABLED** = 0, для отключенного  $\equiv$ потока:

**РР92 FLOW\_PROFILE\_92LE** = 1, для потока типа «92LE»;

**РР92 FLOW PROFILE HVDC** = 2, для потока типа «HVDC».

4.1.2 Тип измерительного канала является целочисленной величиной от 0 до 2. Для данного типа величин определены следующие мнемонические обозначения:

PP92 CHANNEL FORMAT DISABLED  $=$  $\overline{0}$ . ДЛЯ отключенного измерительного канала;

PP92 CHANNEL FORMAT FLOAT LE  $=$ 1. ЛЛЯ измерительного канала в котором данные представлены в соответствии со стандартом IEEE 754 для значений в формате «от младшего к старшему»:

PP92 CHANNEL FORMAT FLOAT BE  $=$  $2.$ ДЛЯ измерительного канала в котором данные представлены в соответствии со стандартом IEEE 754 для значений в формате «от старшего к младшему».

4.1.3 Максимально допустимая длина идентификатора потока SvID равна 32. Для данной константы определено следующее мнемоническое обозначение - PP92\_FLOW\_SVID\_MAX\_LEN.

4.1.4 Максимально допустимая длина арифметического выражения в конфигурации измерительного канала равна 256. Для данной константы определено следующее мнемоническое обозначение PP92 CHANNEL EXPR LEN MAX.

#### 4.2 Структуры данных

 $4.2.1$ Структура данных pp92 ident используется ЛЛЯ идентификации Предобработчиков и включает в себя следующие элементы:

serial number  $\tau$  $\text{MH}$ данных беззнаковое  $32-x$ битное целочисленное, для хранения серийного номера Предобработчика;

sw version major - тип данных беззнаковое  $16-x$  битное целочисленное, для хранения основной части номера версии программного обеспечения:

sw\_version\_minor - тип данных беззнаковое 16-х битное целочисленное, для хранения дополнительной части номера версии программного обеспечения;

− **hw\_version\_major** – тип данных беззнаковое 16-х битное целочисленное, для хранения основной части номера версии аппаратной реализации;

− **hw\_version\_minor** – тип данных беззнаковое 16-х битное целочисленное, для хранения дополнительной части номера версии аппаратной реализации.

4.2.2 Структура данных **pp92\_health** используется для хранения данных состояния Предобработчиков и включает в себя следующие элементы:

− **uptime** – тип данных беззнаковое 32-х битное целочисленное, для хранения количества секунд, прошедших с момента включения Предобработчика;

− **temperature** – тип данных беззнаковое 32-х битное целочисленное, для хранения текущей температуры процессора Предобработчика (в миллиградусах Цельсия).

4.2.3 Структура данных **pp92\_flow\_config** используется для хранения конфигурации потока данных и включает в себя следующие элементы:

− **profile** – тип данных беззнаковое 32-х битное целочисленное, для хранения типа потока (**PP92\_FLOW\_PROFILE\_\***);

− **svid\_len** – тип данных беззнаковое 32-х битное целочисленное, для хранения актуальной длины идентификатора потока;

− **svid** – массив беззнаковых 8-х битных целочисленных чисел, для хранения кодов символов идентификатора потока. Размер массива ограничен максимальной длиной **PP92\_FLOW\_SVID\_MAX\_LEN**. В качестве значений допускаются арабские цифры и буквы латинского алфавита.

4.2.4 Структура данных **pp92\_flow\_filter** используется для хранения данных для фильтрации потоков данных и включает в себя следующие элементы:

− **port** – тип данных беззнаковое 32-х битное целочисленное, для хранения номера Ethernet порта Предобработчика для ограничения;

− **dst\_mac** – массив беззнаковых 8-х битных целочисленных чисел, для хранения кодов символов MAC адреса источника данных 9-2. Размер массива ограничен 6. В качестве значений допускаются арабские цифры и буквы латинского алфавита 'A', 'B', 'C', 'D', 'E', 'F';

− **src\_mac** – массив беззнаковых 8-х битных целочисленных чисел, для хранения кодов символов MAC адреса приемника данных 9-2. Размер массива ограничен 6. В качестве значений допускаются арабские цифры и буквы латинского алфавита 'A', 'B', 'C', 'D', 'E', 'F';

− **vlanid** – тип данных беззнаковое 32-х битное целочисленное, для хранения номера VLAN идентификатора.

4.2.5 Структура данных **pp92\_flow\_info** используется для хранения конфигурационных данных потока и включает в себя следующие элементы:

− **port** – тип данных беззнаковое 32-х битное целочисленное, для хранения номера Ethernet порта Предобработчика для ограничения;

**dst mac** – массив беззнаковых 8-х битных целочисленных чисел, для хранения кодов символов MAC адреса источника данных 9-2. Размер массива ограничен 6. В качестве значений допускаются арабские цифры и буквы латинского алфавита 'A', 'B', 'C', 'D', 'E', 'F';

**src\_mac** – массив беззнаковых 8-х битных целочисленных чисел, для хранения кодов символов MAC адреса приемника данных 9-2. Размер массива ограничен 6. В качестве значений допускаются арабские цифры и буквы латинского алфавита 'A', 'B', 'C', 'D', 'E', 'F';

− **vlanid** – тип данных беззнаковое 32-х битное целочисленное, для хранения номера VLAN идентификатора;

− **appid** – тип данных беззнаковое 32-х битное целочисленное, для хранения номера значения поля APPID протокола IEC 61850-9-2 (тип протокола);

− **confrev** – тип данных беззнаковое 32-х битное целочисленное, для хранения номера значения поля ConfRev протокола IEC 61850-9-2 (номер ревизии конфигурации источника данных IEC 61850-9-2);

− **smpsynch** – тип данных беззнаковое 32-х битное целочисленное, для хранения номера значения поля SmpSync протокола IEC 61850-9-2 (состояние синхронизации источника IEC 61850-9-2).

4.2.6 Структура данных **pp92\_flow\_stats** используется для хранения статистических данных потока и включает в себя следующие элементы:

− **received\_asdu** – тип данных беззнаковое 64-х битное целочисленное, для хранения количества полученных блоков данных;

− **dropped\_asdu** – тип данных беззнаковое 64-х битное целочисленное, для хранения количества пропущенных блоков данных;

unordered asdu – тип данных беззнаковое 64-х битное целочисленное, для хранения количества блоков данных, полученных с нарушением последовательности нумерации (SmpCnt).

4.2.7 Структура данных **pp92\_channel\_config** используется для хранения статистических данных потока и включает в себя следующие элементы:

− **format** – тип данных беззнаковое 32-х битное целочисленное, для хранения типа измерительного канала данных (PP92\_CHANNEL\_FORMAT\_\*);

− **block\_size** – тип данных беззнаковое 32-х битное целочисленное, для хранения размера «окна» для усреднения в процессе вычисления интегральных значений;

− **expr\_len** – тип данных беззнаковое 32-х битное целочисленное, для хранения длины арифметического выражения в измерительном канале;

− **expr** – массив беззнаковых 8-х битных целочисленных чисел, для хранения кодов символов идентификатора потока. Размер массива ограничен максимальной длиной **PP92\_CHANNEL\_EXPR\_LEN\_MAX**. Требования к допустимому значению приведено в руководстве оператора КМБТ.108.002 Д2.

4.2.8 Структура данных **pp92\_channel\_stats** используется для хранения статистических данных измерительного канала и включает в себя следующие элементы:

− **queued\_chunks** – тип данных беззнаковое 64-х битное целочисленное, для хранения количества обработанных блоков данных;

**dropped chunks** – тип данных беззнаковое 64-х битное целочисленное, для хранения количества пропущенных блоков данных.

4.2.9 Структура данных **pp92\_port\_status** используется для хранения данных статуса порта Ethernet Предобработчика и включает в себя следующие элементы:

− **link** – тип данных беззнаковое 32-х битное целочисленное, для хранения коммуникационного статуса порта Ethernet;

− **speed** – тип данных беззнаковое 32-х битное целочисленное, для хранения номинальной скорости установившегося Ethernet соединения;

− **duplex** – тип данных беззнаковое 32-х битное целочисленное, для хранения признака дуплексного установившегося Ethernet соединения.

4.2.10 Структура данных **pp92\_port\_stats** используется для хранения статистических данных по порту Ethernet Предобработчика и включает в себя следующие элементы:

− **received\_packets** – тип данных беззнаковое 64-х битное целочисленное, для хранения количества полученных Ethernet пакетов;

− **dropped\_packets** – тип данных беззнаковое 64-х битное целочисленное, для хранения количества пропущенных Ethernet пакетов;

**errors packets** – тип данных беззнаковое 64-х битное целочисленное, для хранения количества Ethernet пакетовю принятых с ошибками.

4.2.11 Структура данных **pp92\_block** используется для хранения данных по блоку памяти, используемому для передачи в драйвер OC Linux, и включает в себя следующие элементы:

− **quality** – тип данных беззнаковое 8-х битное целочисленное, для хранения признака качества данных на основании признаков качества протокола IEC 61850-9-2;

− **channel** – тип данных беззнаковое 8-х битное целочисленное, для хранения номера измерительного канала;

− **count** – тип данных беззнаковое 16-х битное целочисленное, для хранения количества мгновенных значений в блоке памяти;

− **counter** – тип данных беззнаковое 32-х битное целочисленное, для хранения порядкового номера первого мгновенного значения в блоке памяти;

− **samples** – тип данных беззнаковое 32-х битное целочисленное, для хранения величины смещения в блоке памяти для мгновенных значений;

**aggreates** - тип данных беззнаковое 32-х битное целочисленное. для хранения величины смещения в блоке памяти для интегральных значений.

#### 4.3 Блоки данных

Предобработчиком осуществляется прием и  $4.3.1$ фильтрация входящего Ethernet трафика. Полученные и прошедшие фильтр данные подвергаются предварительной обработке, результатом которой является формирование блока данных, содержащего набор мгновенных значений и результаты вычислений интегральных параметров.

4.3.2 Блоки данных организованы в порядке очереди, т.е. данные поступающие от результатов обработки встают в начало очереди, а для АРІ доступен блок памяти в конце очереди. Общий объем памяти на блоки данных ограничен.

4.3.3 Если приложение ОС через АРІ не будет успевать выбирать блоки данных, то данные будут утеряны.

#### 4.4 Колы ошибок

441 Функции, включенные в состав АРІ, являются используют штатные механизмы доступа к ресурсам ОС Linux. В связи с этим, большинство кодов ошибок являются кодами ошибок ОС Linux при доступе к ресурсам.

 $4.4.2$ pp92 close Функция предусматривает следующие колы ошибок:

EINVAL - неверный аргумент (POSIX.1);

ENODEV – нет такого устройства (POSIX.1).  $\equiv$ 

 $4.4.3$ Функции pp92 get ident, pp92 get health, pp92\_get\_flow\_config, pp92\_set\_flow\_config. pp92\_set\_flow\_filter, pp92 get flow info, pp92 get flow filter, pp92 get flow stats, pp92\_set\_channel\_config, pp92\_get\_channel\_stats, pp92\_get\_port\_status, pp92\_enqueue. pp92 get port stats, pp92 stop. pp92 dequeue, pp92 is running предусматривает следующие коды ошибок:

**EINVAL** – неверный аргумент (POSIX.1);  $\equiv$ 

**ENODEV** – нет такого устройства (POSIX.1);  $\equiv$ 

EBADF – неправильный дескриптор файла (POSIX.1);  $\sim$  100  $\pm$ 

**EFAULT** – неправильный адрес (POSIX.1);  $\equiv$ 

**ENOTTY** - неподходящая операция управления вводом/выводом  $\equiv$  $(POSIX.1).$ 

4.4.4 Функция pp92 get port stats предусматривает следующие коды ошибок:

EINVAL - неверный аргумент (POSIX.1);  $\equiv$ 

**ENODEV** – нет такого устройства (POSIX.1);  $\equiv$ 

EACCES - доступ запрещён (POSIX.1);  $\overline{\phantom{a}}$ 

EAGAIN - ресурс временно недоступен;  $\overline{\phantom{0}}$ 

− EBADF – неправильный дескриптор файла (POSIX.1)

− ENFILE – слишком много открытых файлов в системе (POSIX.1);

− ENOMEM – недостаточно места (POSIX.1);

− EPERM – операция не позволена (POSIX.1);

− EFAULT – неправильный адрес (POSIX.1);

− ENOTTY – неподходящая операция управления вводом/выводом (POSIX.1).

4.4.5 Функция **pp92\_wait** предусматривает следующие коды ошибок:

- − EINVAL неверный аргумент (POSIX.1);
- − ENODEV нет такого устройства (POSIX.1);
- − EAGAIN ресурс временно недоступен;
- − EFAULT неправильный адрес (POSIX.1);

− EINTR – прерванный вызов функции (POSIX.1), вызов прерван обработчиком сигналов;

− ENOMEM – недостаточно места (POSIX.1).

#### Описание функций, предоставляемых библиотекой  $5<sup>5</sup>$

**API** 

### 5.1 Функция «pp92 open»

5.1.1 Для выполнения различных операций с Предобработчиком из прикладного ПО, функционирующего в среде ОС Astra Linux, посредством программных вызовов, предоставляемых библиотекой (АРІ) платы, включая:

считывание с платы данных;

конфигурирование платы;

необходимо выполнить функцию pp92 open. Функция аналогична открытию файла в операционной системе Linux.

Синтаксис функции pp92\_open:

#### Pp92 pp92 open (const char \*device),

где:

device – имя Предобработчика в ОС Astra Linux;  $\overline{\phantom{0}}$ 

возвращаемое функцией значение - возвращаемый объект типа Рр92 для использования в дальнейших функциях.

#### 5.2 Функция «pp92 close»

5.2.1 Для выполнения освобождения памяти, выделенной ранее при выполнении операции **pp92 open** необходимо выполнить функцию «pp92\_close». Функция аналогична закрытию файла в операционной системе Astra Linux.

Синтаксис функции **pp92** close:

$$
int pp92\_close (Pp92 pp),
$$

где:

 $\frac{1}{2}$ рр - объект, полученный ранее при выполнении функции pp92\_open;

возвращаемое функцией значение - результат выполнения функции. Значение равное 0, означает успешное выполнение функции, значение отличное от 0, содержит код ошибки, аналогичный коду ошибки при закрытии файла в ОС Astra Linux.

#### 5.3 Функция «pp92 start»

5.3.1 Для начала обработки входящего трафика Предобработчику необходимо передать команду на начало работы **pp92 start**. До начала обработчик потока Предобработчик должен быть корректно сконфигурирован (настроены фильтры трафика, потоки данных  $\overline{M}$ измерительные каналы).

Синтаксис функции pp92\_start:

где:

− pp – объект, полученный ранее при выполнении функции pp92\_open;

− возвращаемое функцией значение – результат выполнения функции. Значение равное 0, означает успешное выполнение функции, значение отличное от 0, содержит код ошибки.

#### **5.4 Функция «pp92\_stop»**

5.4.1 Для окончания обработки входящего трафика Предобработчику необходимо передать команду на окончание работы **pp92\_stop**. Перед началом конфигурирования Предобработчика обработку трафика необходимо остановить. Остановка и начало обработки трафика сбрасывает накопленные статистические данные.

Синтаксис функции **pp92\_stop**:

$$
int pp92\_stop (Pp92 pp),
$$

где:

− pp – объект, полученный ранее при выполнении функции pp92\_open;

− возвращаемое функцией значение – результат выполнения функции. Значение равное 0, означает успешное выполнение функции, значение отличное от 0, содержит код ошибки.

#### **5.5 Функция «pp92\_is\_running»**

5.5.1 5.5.1 To get the state of the data processing on the Preprocessor, the function **p92\_is\_running** is used.

Синтаксис функции **pp92\_is\_running**:

```
int pp92_is_running (Pp92 pp),
```
где:

− Pp – объект, полученный ранее при выполнении функции pp92\_open;

− возвращаемое функцией значение – результат выполнения функции. Значение равное 0, означает, что процесс обработки трафика запущен на Предобработчике.

#### **5.6 Функция «pp92\_get\_ident»**

5.6.1 Получение идентификационных данных Предобработчика выполняется функцией **pp92\_get\_ident.**

Синтаксис функции **pp92\_get\_ident**:

где:

− pp – объект, полученный ранее при выполнении функции pp92\_open;

 $\eta$ ident – структура данных типа pp92 ident, содержащая идентификационные данные Предобработчика;

− возвращаемое функцией значение – результат выполнения функции. Значение равное 0, означает успешное выполнение функции, значение отличное от 0, содержит код ошибки.

#### **5.7 Функция «pp92\_get\_health»**

5.7.1 Получение данных состояния Предобработчика выполняется функцией **pp92\_get\_health.**

Синтаксис функции **pp92\_get\_health**:

int **pp92\_get\_health** (Pp92 pp, struct pp92\_health \*health),

где:

− pp – объект, полученный ранее при выполнении функции pp92\_open;

health – структура данных типа pp92\_health, содержащая данные состояния Предобработчика;

− возвращаемое функцией значение – результат выполнения функции. Значение равное 0, означает успешное выполнение функции, значение отличное от 0, содержит код ошибки.

#### **5.8 Функция «pp92\_set\_flow\_config»**

5.8.1 Запись конфигурационных параметров Предобработчика выполняется функцией **pp92\_set\_flow\_config.**

Синтаксис функции **pp92\_set\_flow\_config**:

int **pp92\_set\_flow\_config** (Pp92 pp, size\_t flow, const struct pp92\_flow\_config \*config)

где:

− pp – объект, полученный ранее при выполнении функции pp92\_open;

− flow – индекс потока данных;

 $\text{config}$  – структура данных типа pp92 flow\_config, содержащая конфигурацию потока данных;

− возвращаемое функцией значение – результат выполнения функции. Значение равное 0, означает успешное выполнение функции, значение отличное от 0, содержит код ошибки.

### **5.9 Функция «pp92\_get\_flow\_config»**

5.9.1 Чтение конфигурационных параметров Предобработчика выполняется функцией **pp92\_get\_flow\_config.**

#### Синтаксис функции **pp92\_get\_flow\_config**:

int **pp92\_get\_flow\_config** (Pp92 pp, size\_t flow, struct pp92\_flow\_config \*config)

где:

− pp – объект, полученный ранее при выполнении функции pp92\_open;

− flow – индекс потока данных;

config – структура данных типа pp92\_flow\_config для получения конфигурации потока данных;

− возвращаемое функцией значение – результат выполнения функции. Значение равное 0, означает успешное выполнение функции, значение отличное от 0, содержит код ошибки.

#### **5.10 Функция «pp92\_set\_flow\_filter»**

5.10.1 Запись параметров фильтра потока данных Предобработчика выполняется функцией **pp92\_set\_flow\_filter.**

Синтаксис функции **pp92\_set\_flow\_filter**:

int **pp92** set flow filter (Pp92 pp, size t flow, const struct pp92\_flow\_filter \*filter)

где:

− pp – объект, полученный ранее при выполнении функции pp92\_open;

− flow – индекс потока данных;

− filter – структура данных типа pp92\_flow\_filter, содержащая конфигурацию фильтра потока данных;

− возвращаемое функцией значение – результат выполнения функции. Значение равное 0, означает успешное выполнение функции, значение отличное от 0, содержит код ошибки.

#### **5.11 Функция «pp92\_get\_flow\_filter»**

5.11.1 Чтение параметров фильтра потока данных Предобработчика выполняется функцией **pp92\_get\_flow\_filter.**

Синтаксис функции **pp92\_get\_flow\_filter**:

int **pp92\_get\_flow\_filter** (Pp92 pp, size\_t flow, struct pp92\_flow\_filter \*filter)

− pp – объект, полученный ранее при выполнении функции pp92\_open;

− flow – индекс потока данных;

 $filter - c$ труктура данных типа pp92 flow filter для записи конфигурации фильтра потока данных;

− возвращаемое функцией значение – результат выполнения функции. Значение равное 0, означает успешное выполнение функции, значение отличное от 0, содержит код ошибки.

#### **5.12 Функция «pp92\_get\_flow\_info»**

5.12.1 Чтение параметров информации о потоке данных Предобработчика выполняется функцией **pp92\_get\_flow\_info.**

Синтаксис функции **pp92\_get\_flow\_info**:

где:

− pp – объект, полученный ранее при выполнении функции pp92\_open;

− flow – индекс потока данных;

 $info$  – структура данных типа pp92 flow info для сохранения данных потока данных;

− возвращаемое функцией значение – результат выполнения функции. Значение равное 0, означает успешное выполнение функции, значение отличное от 0, содержит код ошибки.

#### **5.13 Функция «pp92\_get\_flow\_stats»**

5.13.1 Чтение данных статистики потока данных Предобработчика выполняется функцией **pp92\_get\_flow\_stats.**

Синтаксис функции **pp92\_get\_flow\_stats**:

int **pp92\_get\_flow\_stats** (Pp92 pp, size\_t flow, struct pp92\_flow\_stats \*stats)

где:

− pp – объект, полученный ранее при выполнении функции pp92\_open;

− flow – индекс потока данных;

stats – структура данных типа pp92\_flow\_stats для сохранения данных статистики потока данных;

− возвращаемое функцией значение – результат выполнения функции. Значение равное 0, означает успешное выполнение функции, значение отличное от 0, содержит код ошибки.

int **pp92\_get\_flow\_info** (Pp92 pp, size\_t flow, struct pp92\_flow\_info \*info)

### **5.14 Функция «pp92\_set\_channel\_config»**

5.14.1 Запись конфигурационных данных измерительного канала выполняется функцией **pp92\_set\_channel\_config.**

# Синтаксис функции **pp92\_set\_channel\_config**:

int **pp92\_set\_channel\_config** (Pp92 pp, size\_t channel, const struct pp92 channel config  $*$ config)

где:

− pp – объект, полученный ранее при выполнении функции pp92\_open;

− channel – индекс измерительного канала;

 $\text{config}$  – структура данных типа pp92\_channel\_config, содержащая конфигурационные данные измерительного канала;

− возвращаемое функцией значение – результат выполнения функции. Значение равное 0, означает успешное выполнение функции, значение отличное от 0, содержит код ошибки.

#### **5.15 Функция «pp92\_get\_channel\_config»**

5.15.1 Чтение конфигурационных данных измерительного канала выполняется функцией **pp92\_get\_channel\_config.**

Синтаксис функции **pp92\_get\_channel\_config**:

int **pp92** get channel config (Pp92 pp, size t channel, struct pp92 channel config  $*$ config)

где:

− pp – объект, полученный ранее при выполнении функции pp92\_open;

− channel – индекс измерительного канала;

config – структура данных типа pp92\_channel\_config для чтения конфигурационных данных измерительного канала;

− возвращаемое функцией значение – результат выполнения функции. Значение равное 0, означает успешное выполнение функции, значение отличное от 0, содержит код ошибки.

### **5.16 Функция «pp92\_get\_channel\_stats**»

5.16.1 Чтение статистических данных измерительного канала выполняется функцией **pp92\_get\_channel\_stats.**

Синтаксис функции **pp92\_get\_channel\_stats**:

int **pp92\_get\_channel\_stats** (Pp92 pp, size\_t channel, struct pp92\_channel\_stats \*stats)

где:

− pp – объект, полученный ранее при выполнении функции pp92\_open;

− channel – индекс измерительного канала;

stats – структура данных типа pp92 channel stats для чтения статистических данных измерительного канала;

− возвращаемое функцией значение – результат выполнения функции. Значение равное 0, означает успешное выполнение функции, значение отличное от 0, содержит код ошибки.

#### **5.17 Функция «pp92\_get\_port\_status**»

5.17.1 Чтение данных статуса порта Ethernet выполняется функцией **pp92\_get\_port\_status.**

Синтаксис функции **pp92\_get\_port\_status**:

int **pp92\_get\_port\_status** (Pp92 pp, size\_t port, struct pp92\_port\_status \*status)

где:

− pp – объект, полученный ранее при выполнении функции pp92\_open;

− port – номер Ethernet порта;

stats – структура данных типа pp $92$  port\_status для чтения статуса по порту Ethernet;

− возвращаемое функцией значение – результат выполнения функции. Значение равное 0, означает успешное выполнение функции, значение отличное от 0, содержит код ошибки.

#### **5.18 Функция «pp92\_get\_port\_status**»

5.18.1 Чтение статистических данных порта Ethernet выполняется функцией **pp92\_get\_port\_stats.**

Синтаксис функции **pp92\_get\_port\_stats**:

int **pp92\_get\_port\_stats** (Pp92 pp, size\_t port, struct pp92\_port\_stats \*stats)

где:

− pp – объект, полученный ранее при выполнении функции pp92\_open;

− port – номер Ethernet порта;

stats – структура данных типа pp92\_port\_stats для чтения статистических данных по порту Ethernet;

возвращаемое функцией значение – результат выполнения функции. Значение равное 0, означает успешное выполнение функции, значение отличное от 0, содержит код ошибки.

#### **5.19 Функция «pp92\_wait**»

5.19.1 Функция **pp92\_wait** обеспечивает запуск таймера на ожидание данных. Выход из данной функции осуществляется по истечении таймера или при получении нового блока данных.

Синтаксис функции **pp92\_wait**:

#### int **pp92\_wait** (Pp92 pp, int msec)

где:

− pp – объект, полученный ранее при выполнении функции pp92\_open;

− msec – длина таймера в миллисекундах;

− возвращаемое функцией значение – результат выполнения функции. Значение равное 0, означает успешное выполнение функции, значение отличное от 0, содержит код ошибки.

#### **5.20 Функция «pp92\_get\_fd**»

5.20.1 Функция **pp92\_get\_fd** позволяет получить идентификатор устройства в ОС Astra Linux. Данный идентификатор может быть использован для работы с Предобработчиком как с устройством ОС Astra Linux.

Синтаксис функции **pp92\_get\_fd**:

#### int **pp92\_get\_fd** (Pp92 pp92)

где:

− pp – объект, полученный ранее при выполнении функции pp92\_open;

− возвращаемое функцией значение – идентификатор Предобработчика в ОС Linux или ошибка (значение -1).

#### **5.21 Функция «pp92\_dequeue**»

5.21.1 Функция **pp92\_dequeue** позволяет получить доступ к заполненному блоку данных в конце очереди. Полученный блок данных становится недоступным для Предобработчика. Данная функция обеспечивает чтение мгновенных значений и интегральных значений, полученных Предобработчиком.

Синтаксис функции **pp92\_dequeue**:

int **pp92\_dequeue** (Pp92 pp, struct pp92\_block \*block),

где:

− pp – объект, полученный ранее при выполнении функции pp92\_open;

− block – структура данных типа pp92\_block для доступа к мгновенным и интегральным значениям;

− возвращаемое функцией значение – результат выполнения функции. Значение равное 0, означает успешное выполнение функции, значение отличное от 0, содержит код ошибки.

#### **5.22 Функция «pp92\_enqueue**»

5.22.1 Функция **pp92\_enqueue** позволяет освободить занятый функцией **pp92\_dequeue** блок памяти для дальнейшего использования Предобработчиком.

Синтаксис функции **pp92\_dequeue**:

int **pp92\_enqueue** (Pp92 pp, const struct pp92\_block \*block),

где:

− pp – объект, полученный ранее при выполнении функции pp92\_open;

− block – структура данных типа pp92\_block, полученная ранее функцией **pp92\_dequeue**;

− возвращаемое функцией значение – результат выполнения функции. Значение равное 0, означает успешное выполнение функции, значение отличное от 0, содержит код ошибки.

#### **5.23 Функция «pp92\_block\_samples**»

5.23.1 Функция **pp92\_block\_samples** используется для получения указателя на массив данных с мгновенными значениями из блока памяти, полученного функцией **pp92\_dequeue.**

Синтаксис функции **pp92\_block\_samples**:

const void \***pp92\_block\_samples** (Pp92 pp, const struct pp92\_block \*block),

где:

− pp – объект, полученный ранее при выполнении функции pp92\_open;

− block – структура данных типа pp92\_block, полученная ранее функцией **pp92\_dequeue**;

возвращаемое функцией значение – ссылка на массив мгновенных значений.

#### **5.24 Функция «pp92\_block\_aggregates**»

5.24.1 Функция **pp92\_block\_aggregates** используется для получения указателя на массив данных с интегральными значениями из блока памяти, полученного функцией **pp92\_dequeue.**

Синтаксис функции **pp92\_dequeue**:

где:

− pp – объект, полученный ранее при выполнении функции pp92\_open;

− block – структура данных типа pp92\_block, полученная ранее функцией **pp92\_dequeue**;

− возвращаемое функцией значение – ссылка на массив интегральных значений.

Массив интегральных значений содержит 5 параметров типа float.

С нулевым смещением хранится значением минимума (MIN).

Со смещением 1 для типа float хранится значение максимума (MAX).

Со смещением 2 для типа float хранится значение среднего арифметического (AVG).

Со смещением 3 для типа float хранится значение среднего квадратичного (RMS).

Пример использования функции **pp92\_block\_aggregates**:

/\* Index of MIN in aggregate parameters \*/ #define PP92\_AGGREGATE\_MIN 0 /\* Index of MAX in aggregate parameters \*/ #define PP92\_AGGREGATE\_MAX 1 /\* Index of AVG in aggregate parameters \*/ #define PP92\_AGGREGATE\_AVG 2 /\* Index of RMS in aggregate parameters \*/ #define PP92\_AGGREGATE\_RMS 3 /\* Count of aggregate parameters \*/ #define PP92\_AGGREGATES\_COUNT 4

 const float \*aggregates = pp92\_block\_aggregates(pp92, block); char line[80];

 snprintf(line, sizeof(line), "CH%"PRIu8": min=%.2f, max=%.2f, avg=%.2f, rms=%.2f\r\n",

block->channel,

 aggregates[PP92\_AGGREGATE\_MIN], aggregates[PP92\_AGGREGATE\_MAX], aggregates[PP92\_AGGREGATE\_AVG], aggregates[PP92\_AGGREGATE\_RMS]

 $\mathcal{E}$ 

## **Приложение А – Характеристики профиля «HVDC» потока 9-2**

А.1 В настоящем приложении приведено описание спецификации профиля «HVDC» потока 9-2, поддерживаемого (распознаваемого) устройством сопряжения.

А.2 Спецификация профиля «HVDC» потока 9-2, принимаемого и распознаваемого устройством сопряжения, в целом соответствует спецификации потока 9-2 по стандарту IEC 61850-9-2 (версий 1.0/2.0 указанного стандарта) с ограничениями и отличиями, описанными далее в пп. А.3 и А.4.

А.3 В стандартной спецификации IEC 61850-9-2 размер поля SmpCnt в APDU Ethernet-фреймов потока 9-2 ограничен 2-мя байтами (тип значения – INT16U), что ограничивает частоту дискретизации передаваемого потока 9-2 величиной не более 65536 Гц.

Для обеспечения же передачи потока 9-2 типа «HVDC» с повышенной частотой дискретизации 100 000 Гц размер значения поля SmpCnt в составе APDU Ethernet-фреймов потока 9-2 типа «HVDC» расширен до 4 байт (приведен к типу INT32U).

При этом регламент изменения значения поля SmpCnt в APDU Ethernet-фреймов потока 9-2 типа «HVDC» сохранен в соответствии со спецификацией IEC 61850-9-2, в частности:

- − значение SmpCnt увеличивается на 1 с каждым следующим отсчетом мгновенных значений;
- − значение SmpCnt устанавливается в 0 (обнуляется) для мгновенного значения, момент времени среза (аналогового сигнала) которого совпадает с границей секунд точного астрономического времени.

*Примечание: Таким образом, значение SmpCnt в Ethernet-фреймах потока 9-2, соответствующего профилю «HVDC», принимает последовательные значения в диапазоне от 0 до 99 999.* 

А.4 В одном отсчёте мгновенных значений в Ethernet-фрейме потока 9-2, соответствующего профилю «HVDC», (т.е. в блоке данных ASDUEthernet-фрейма указанного потока), может передаваться только одно мгновенное значение электрической величины (тип величины – «напряжение»). Указанное мгновенное значение, передаваемое в блоке данных ASDUEthernet-фрейма потока, должно иметь тип SAV («sampledvalue») в соотв. со спецификацией IEC 61850-7-3 и содержать в себе только два атрибута данных:

− "instMag" (тип значения – "AnalogueValue") – содержит в себе только целочисленный вариант значения ("i") (тип значения –

INT32); при этом предполагается, что sVC.scaleFactor =  $0.01$ , sVC.offset = 0 (см. ниже примечание);

− "q" (тип "Quality"), закодированный в соответствии со спецификацией IEC 61850-8-1 (см. пункт 8.2 спецификации IEC 61850-8-1) в виде 32-битной строки.

*Примечание: Сам атрибут данных "sVC" (с полями "scaleFactor и "offset") не должен передаваться дополнительным атрибутом в мгновенном значении (типа SAV) в ASDU Ethernet-фрейма потока 9-2, соответствующего профилю «HVDC». В связи с этим, значения "scaleFactor и "offset" должны приниматься, как указано выше (т.е. scaleFactor = 0,01, offset = 0). При этом фактическая (целевая) величина мгновенного значения измеряемого напряжения в вольтах должна вычисляется (на основании значения, передаваемого в атрибуте данных "instMag") по формуле:* 

 $U_1^{inst} = (instMag \cdot i) \times scaleFactor + offset$ .

# **Приложение Б. Нормативные ссылки**

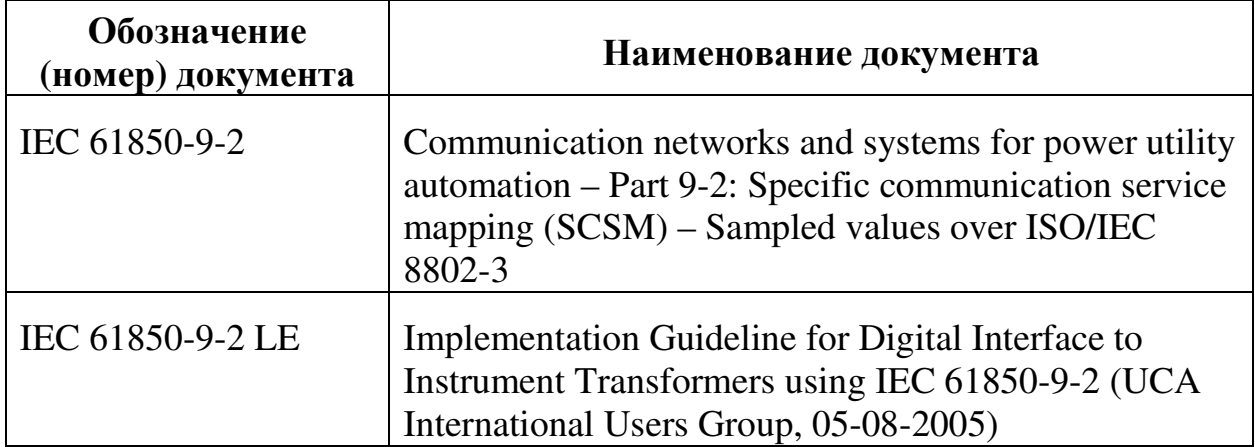